# **How to be Pythonic? Design a Query Language in Python**

Cheuk Ting Ho

[https://cheuk.dev](https://cheuk.dev/)

**P** cheukting ho **P** @cheukting ho **C** [Cheukting](https://github.com/Cheukting)

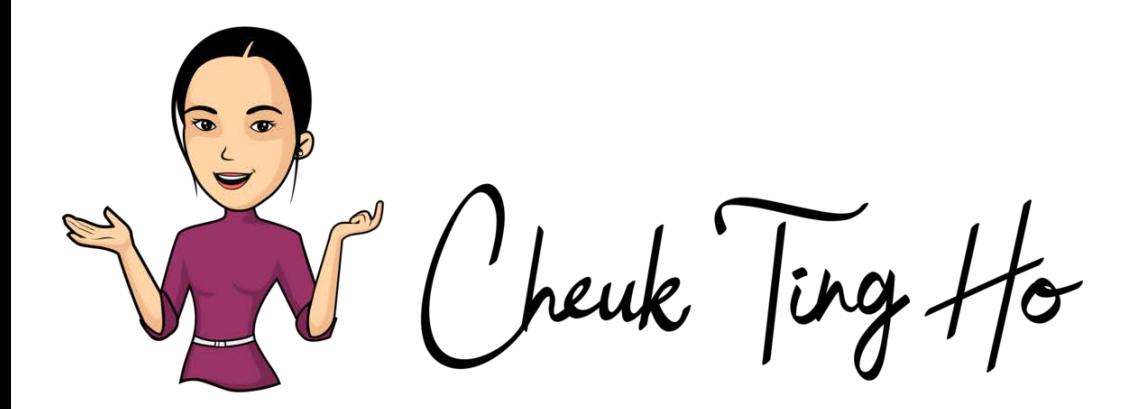

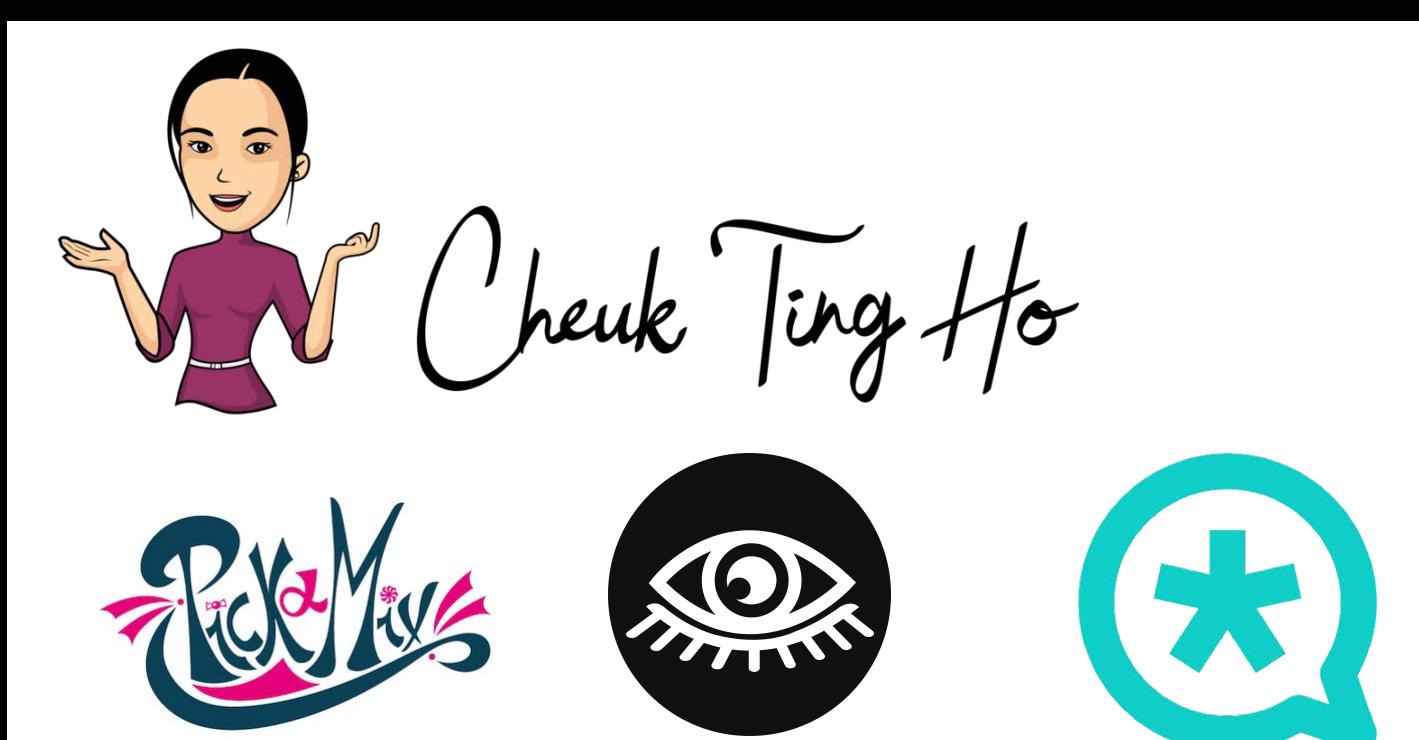

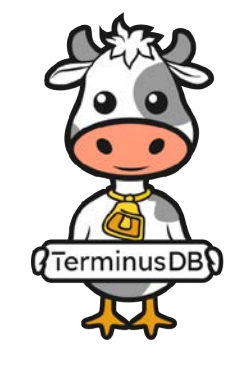

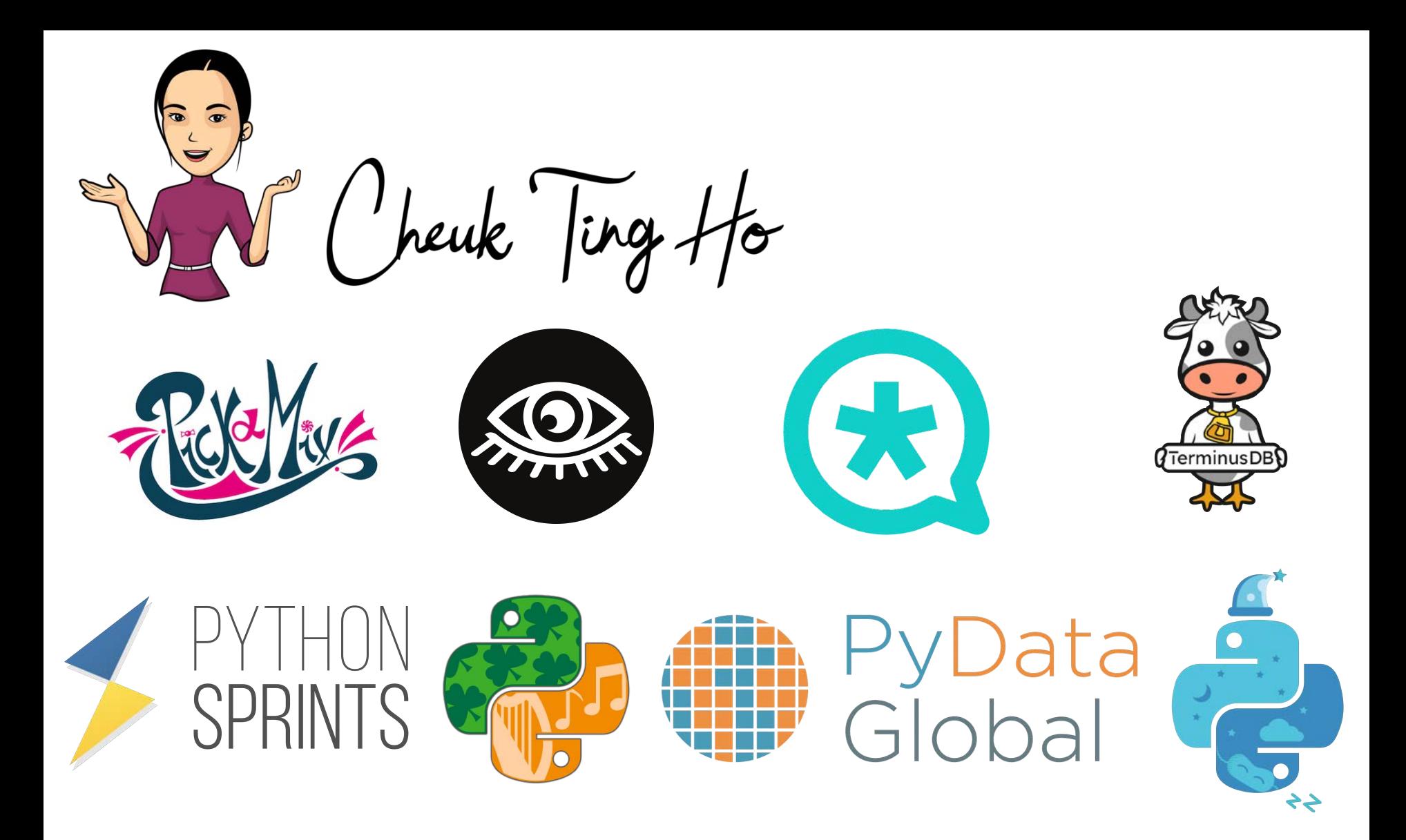

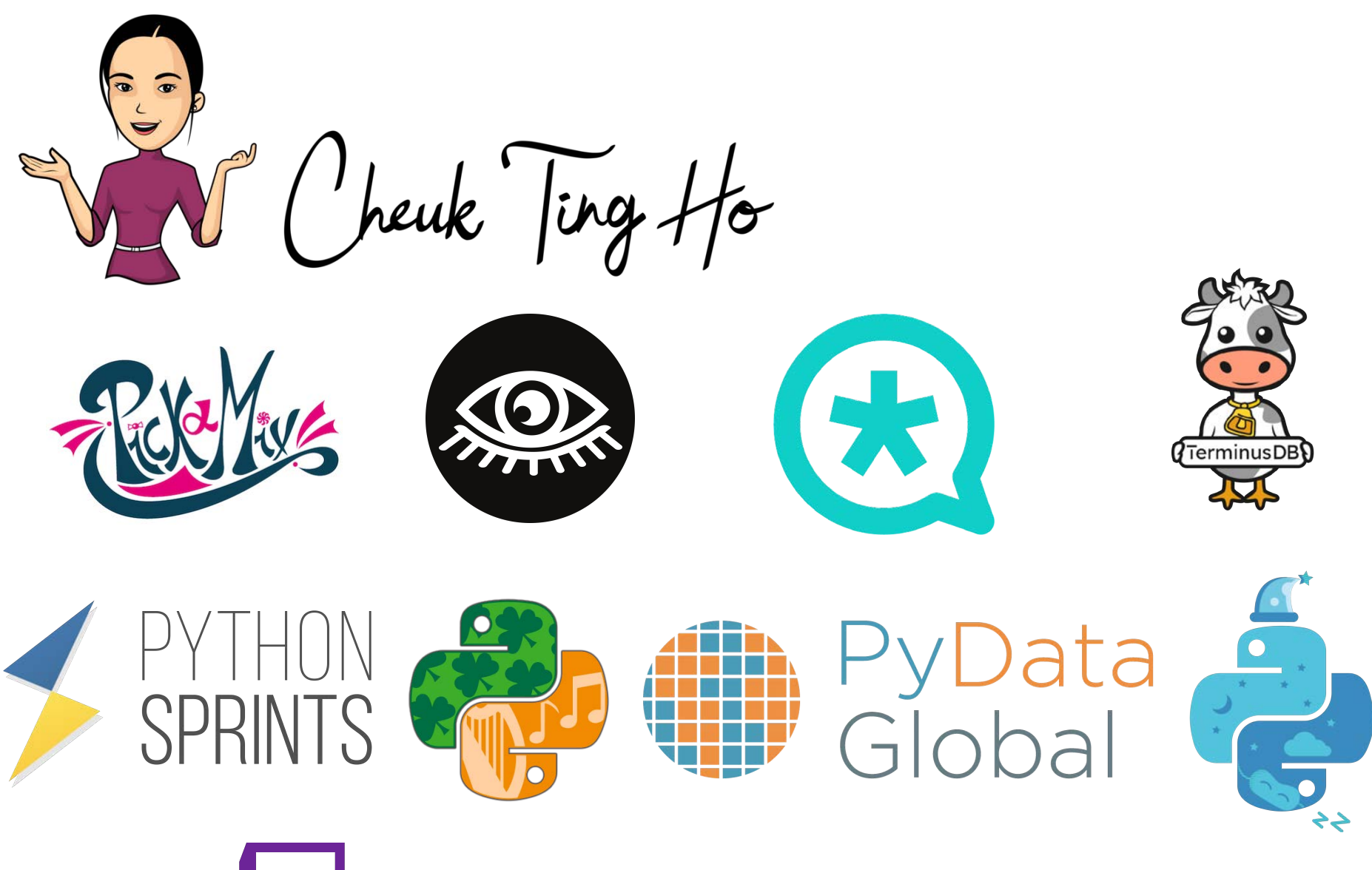

https://www.twitch.tv/cheukting\_ho

- Stackoverflow

- Stackoverflow

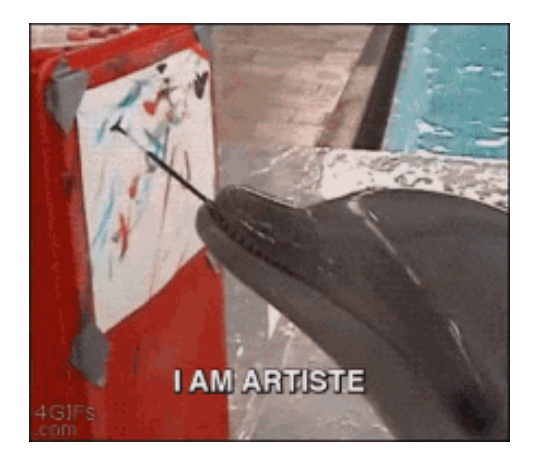

- Stackoverflow

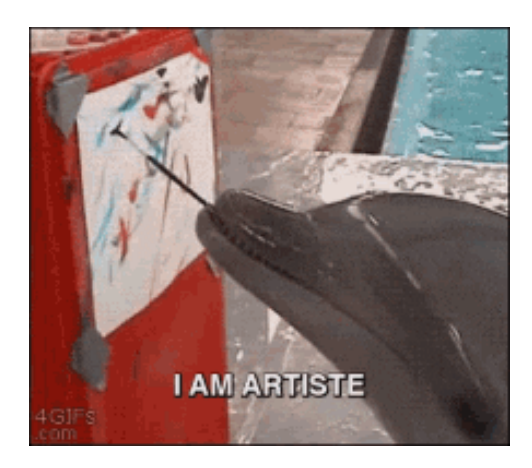

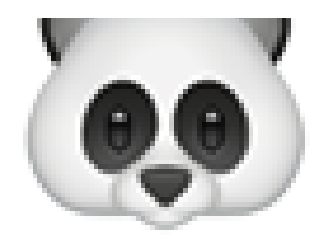

 Why can't I just do it in a for-loop?

```
1 for i in (i; i < items.length; i++)
3 n = items[i];4 ... now do something
\overline{5}ļ
```

```
for i in (i; i < items.length ; i++)
1
3 \quad n = \text{items[i]}; ... now do something
5
```
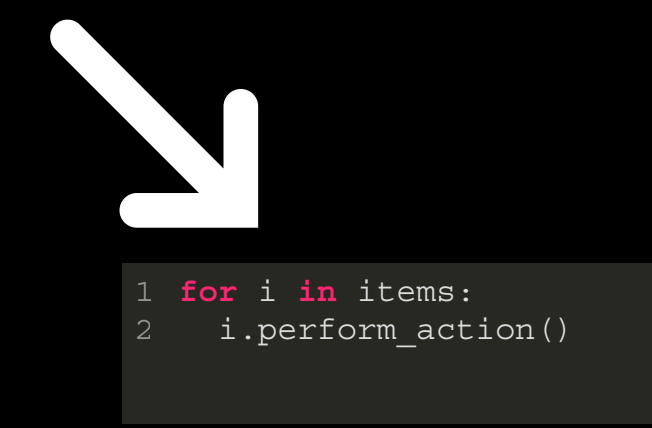

```
for i in (i; i < items.length ; i++)
1
 n = items[i];
    ... now do something
5
```
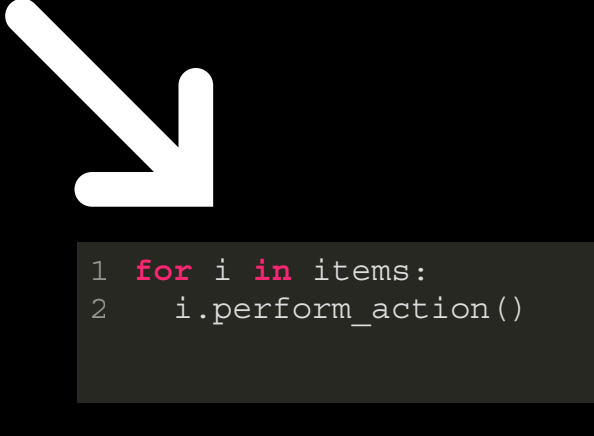

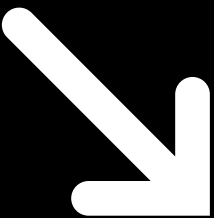

1 (i.some\_attribute **for** i **in** items)

```
for i in (i; i < items.length ; i++)
1
  n = items[i];
    ... now do something
4
```
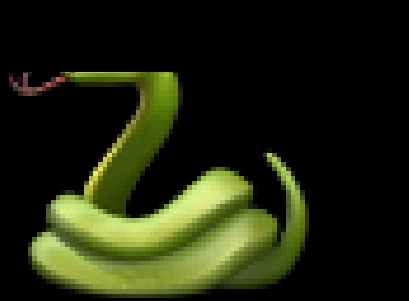

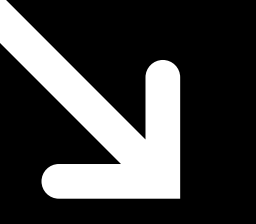

**for** i **in** items: 1 i.perform\_action()

# Pythonic!

1 (i.some\_attribute **for** i **in** items)

# It all started...

Developer Advocate of

Open Source contribution TerminusDB

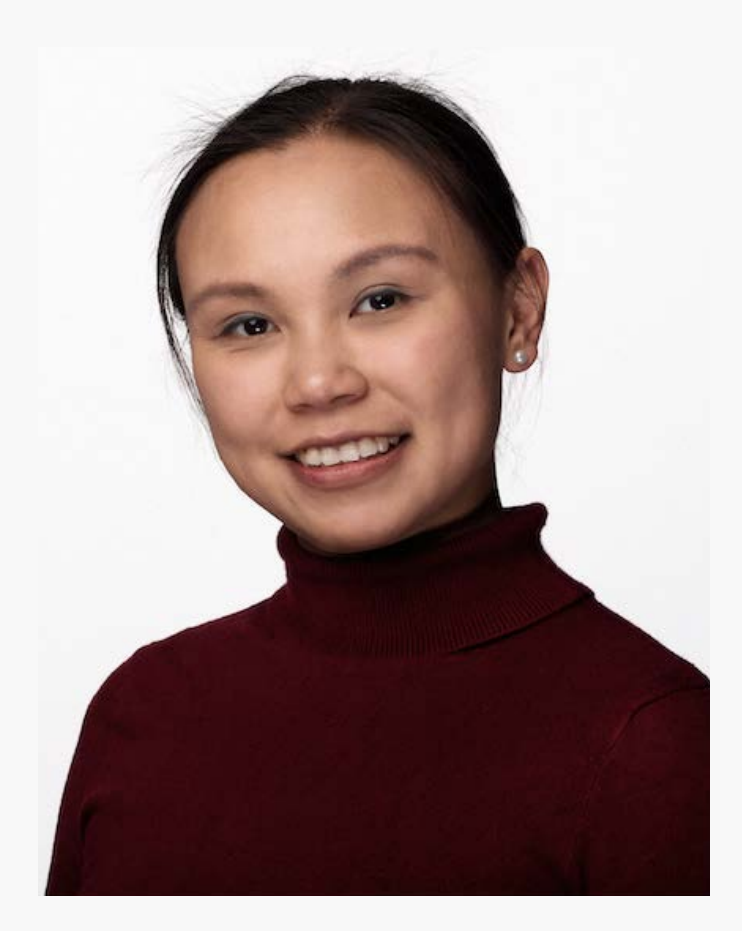

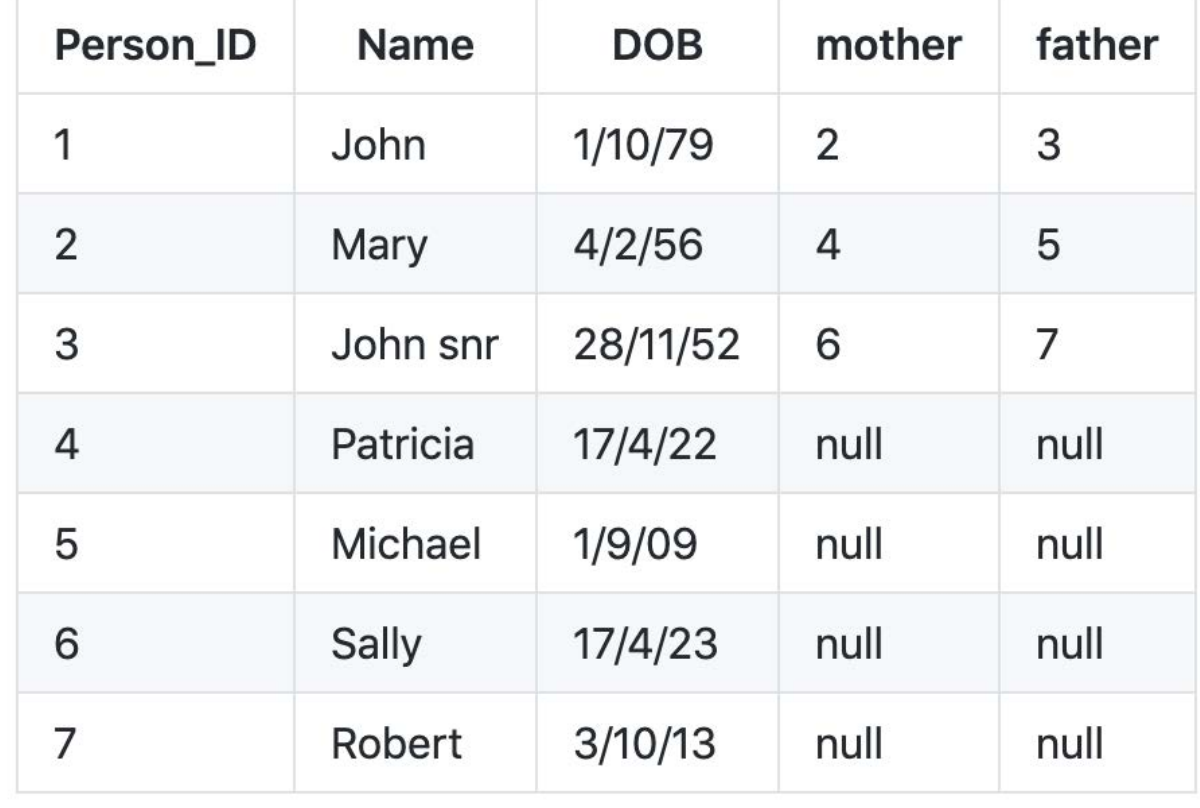

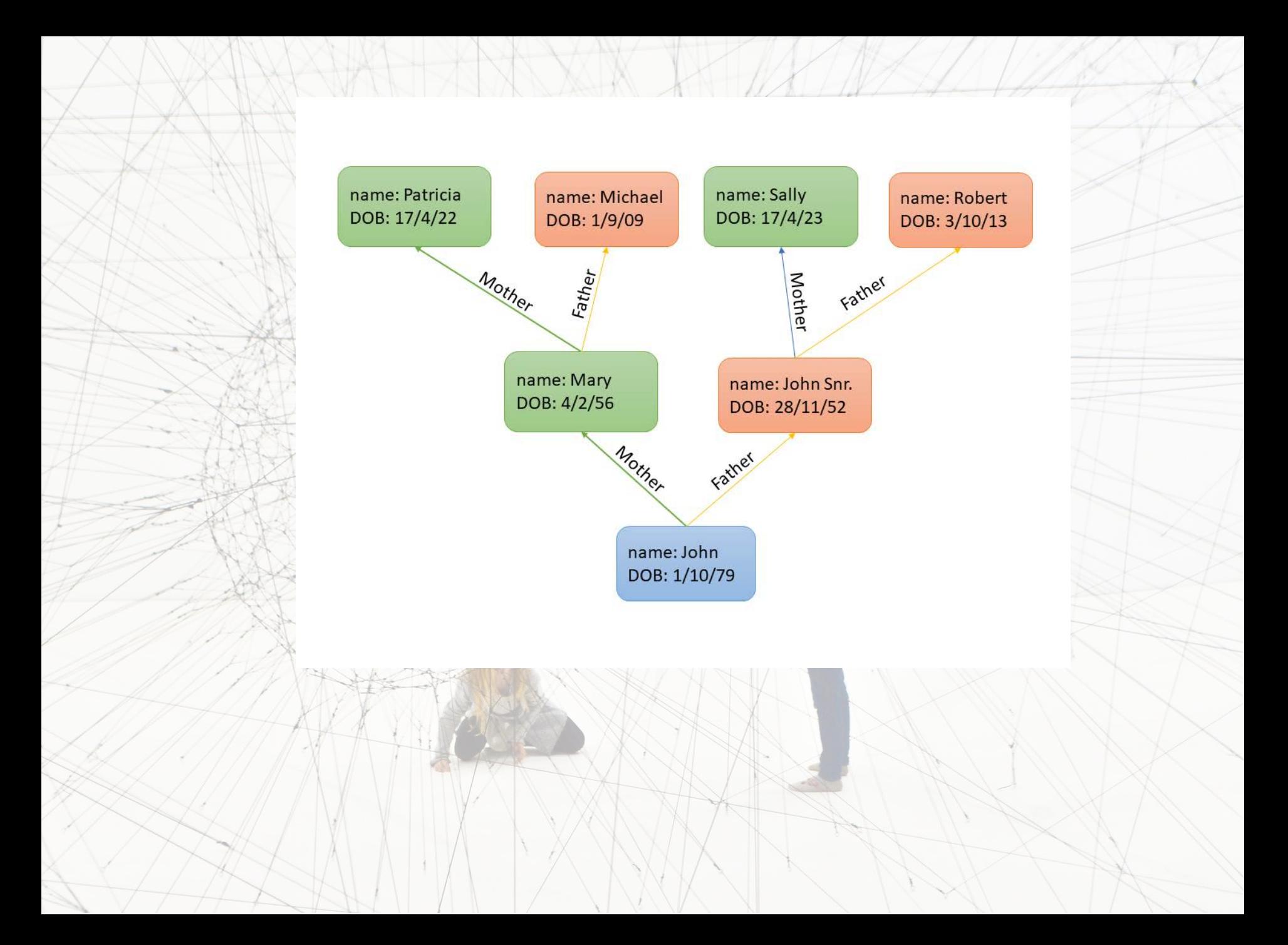

1 SELECT Name from TABLE where Person ID = (SELECT mother from TABLE where Name="John") SELECT Name from TABLE where Person ID = (SELECT mother from TABLE WHERE Person ID = (SELECT mother from TABLE where Name="John"))

 $\overline{2}$ 

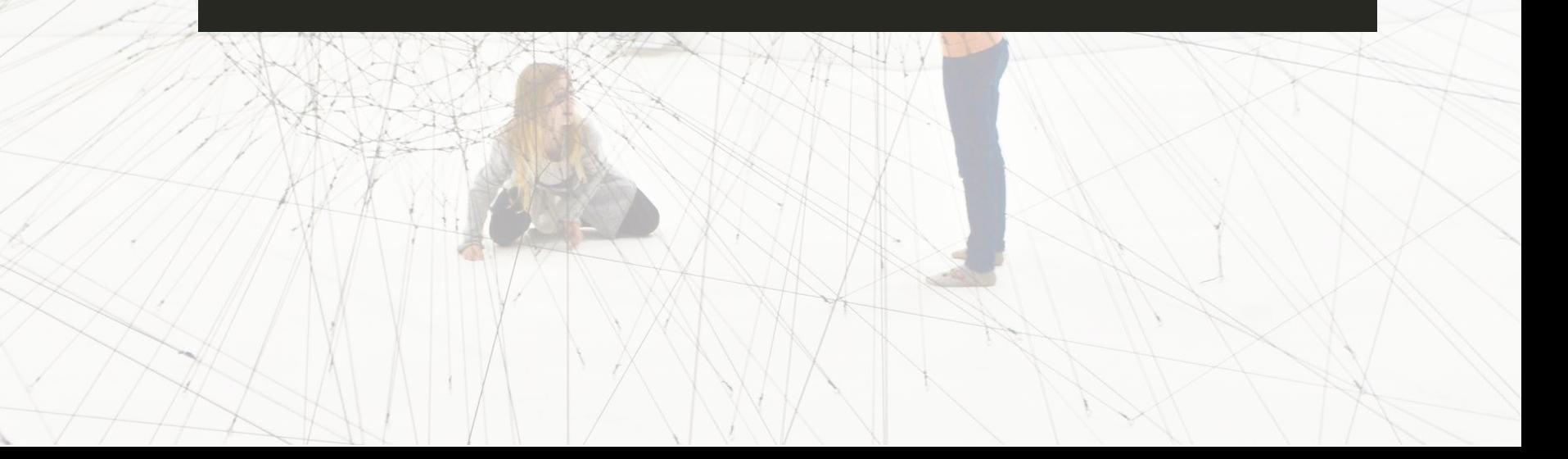

 $\overline{1}$  WOQL.and(

 $\mathcal{L}$ 

3

 $\overline{4}$ 

 $\overline{5}$ 

 $\overline{6}$ 

WOQL.triple("v:Person", "mother",  $"v:MotherID"$ ,

WOQL.triple("v:MotherID", "name",  $"v: MotherName"$ ),

WOQL.triple("v:MotherID", "mother", "v:GrandmotherID"),

WOQL.triple("v:GrandmotherID", "name",  $"v:GrandmotherName"$ ,

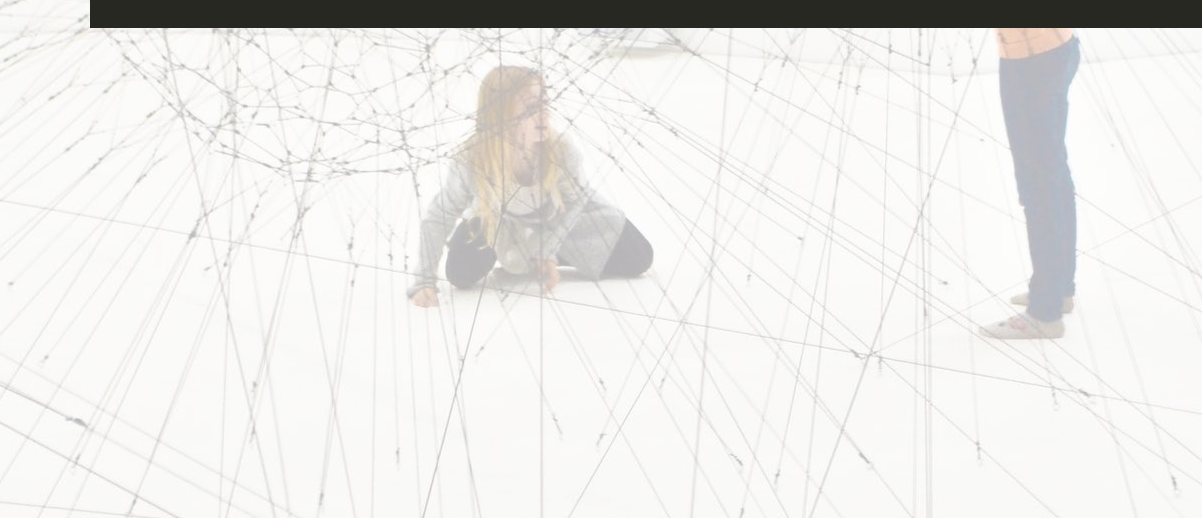

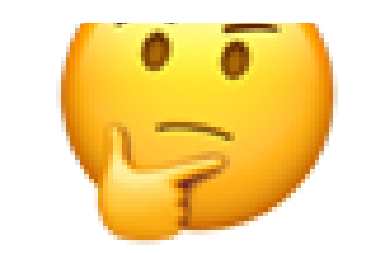

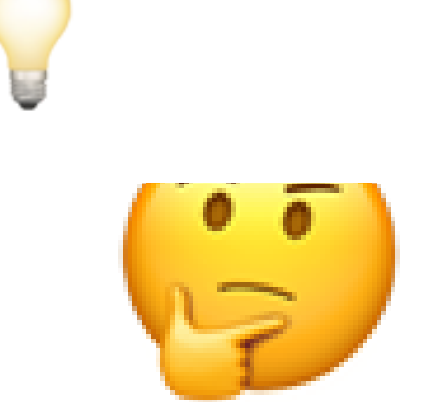

## WOQLpy

### a Query Language Client for Pythonistas and Data Scientists

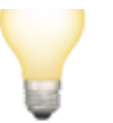

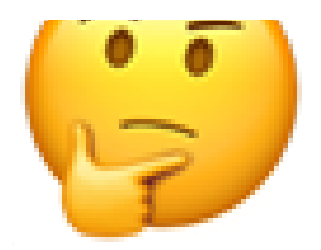

## WOQLpy

### a Query Language Client for Pythonistas and Data Scientists

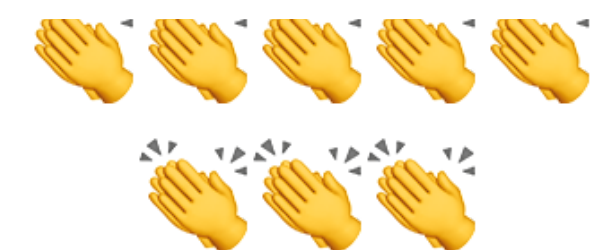

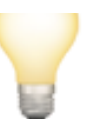

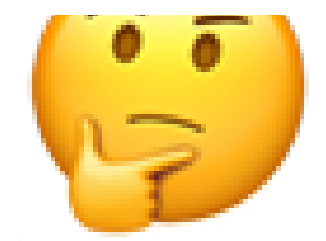

# What is WOQLpy?

### It comes with the Python Client, which you can pip install:

1 pip install terminusdb-client

## It comes with the Python Client, which you can pip install:

1 pip install terminusdb-client

## Output to DataFrames

1 pip install terminusdb-client[dataframe]

## Change the result returned form your query into

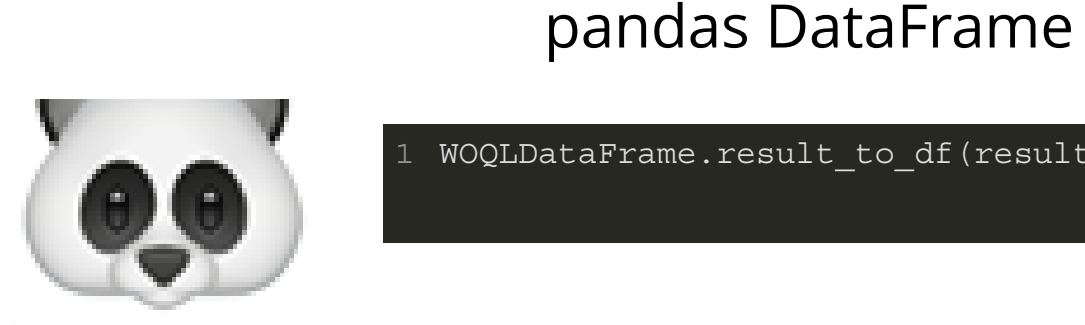

1 WOQLDataFrame.result\_to\_df(result)

#### It let's you to "talk" to TerminusDB like this:

```
import terminusdb_client as woql
 from terminusdb_client import WOQLQuery
2
    db id = "pybike"
 client = woql.WOQLClient(server_url = "http://localhost:6363")
5
    client.connect(key="root", account="admin", user="admin")
    client.create_database(db_id, accountid="admin", label = "Bike Graph",
                                  description = "Create a graph with bike data")
    station dt = WOQLQuery().doctype("Station",
                                        label="Bike Station",
                                        description="A station where bikes are deposited")
    bicycle_dt = WOQLQuery().doctype("Bicycle", label="Bicycle")
    journey_dt = (
       WOQLQuery().doctype("Journey", label="Journey").
      property("start station", "Station", label="Start Station").
       property("end_station", "Station", label="End Station").
       property("duration", "integer", label="Journey Duration").
       property("start_time", "dateTime", label="Time Started").
      property("end time", "dateTime", label="Time Ended").
      property("journey_bicycle", "Bicycle", label="Bicycle Used")
    \overline{r}schema = station dt + bicycle dt + journey dt
 1 import terminusdb_client<br>
2 from terminusdb_client<br>
3 db_id = "pybike"<br>
5 client = woql.WOQLClient<br>
6 client.connect(key="roc<br>
7 client.create_database<br>
8<br>
9 station_dt = WOQLQuery<br>
1<br>
bicycle_dt = WOQLQuery<br>
journey_dt 
 4
 6
 8
10
11
12
13
14
15
16
17
18
19
20
21
22
23
2.4
```
#### It let's you to "talk" to TerminusDB like this:

```
import terminusdb_client as woql
  from terminusdb_client import WOQLQuery
2
  db_id = "pybike"
4
  client = woql.WOQLClient(server_url = "http://localhost:6363")
5
  client.connect(key="root", account="admin", user="admin")
6
    client.create_database(db_id, accountid="admin", label = "Bike Graph",
                                  description = "Create a graph with bike data")
    station dt = WOQLQuery().doctype("Station",
                                        label="Bike Station",
                                        description="A station where bikes are deposited")
    bicycle_dt = WOQLQuery().doctype("Bicycle", label="Bicycle")
   journey_dt = (
       WOQLQuery().doctype("Journey", label="Journey").
       property("start_station", "Station", label="Start Station").
       property("end_station", "Station", label="End Station").
       property("duration", "integer", label="Journey Duration").
       property("start_time", "dateTime", label="Time Started").
      property("end time", "dateTime", label="Time Ended").
       property("journey_bicycle", "Bicycle", label="Bicycle Used")
    \leftarrowschema = station dt + bicycle dt + journey dt1 import terminusdb_client<br>
2 from terminusdb_client<br>
3 db_id = "pybike"<br>
5 client = woql.WOQLClient<br>
6 client.connect(key="roo<br>
7 client.create_database<br>
8<br>
9 station_dt = WOQLQuery<br>
1<br>
2<br>
2 bicycle_dt = WOQLQuery<br>
4 jour
 8
10
11
12
13
14
15
16
17
18
19
20
21
22
23
2.4
```
#### Instead of this:

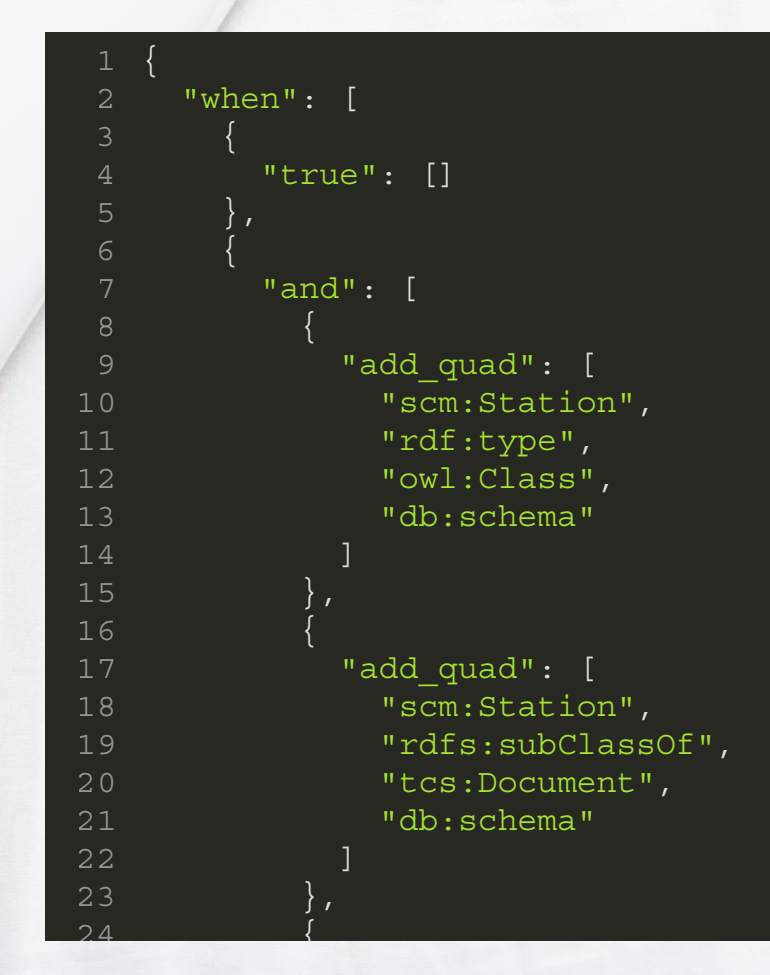

## You can do both

(WOQLQuery().doctype("Station") 1

3 4

2

- .label("Bike Station")
	- .description("A station where bikes are deposited")

or

WOQLQuery().doctype("Station",

 label="Bike Station", escription="A station where bikes are deposited")

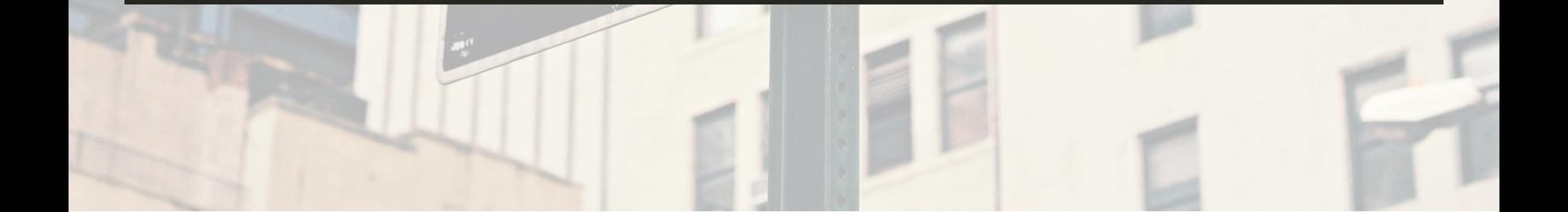

# Design challanges

**JavaScript: WOQL.and()**

**Python: WOQLQuery().and() ?**

# Design challanges

**JavaScript: WOQL.and()**

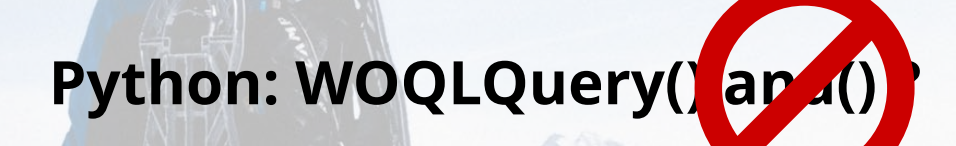

**"and" is a key word, you dummy!**

# Design challanges

**JavaScript: WOQL.and()**

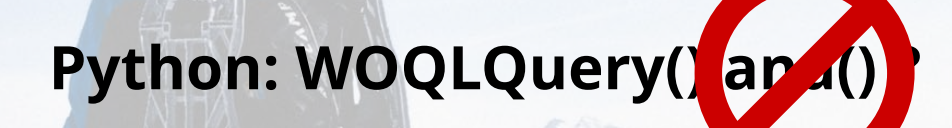

**"and" is a key word, you dummy!**

**OK, woql\_and then.... WOQLQuery().woql\_and()**

**\* actually you can use the + operator thanks for the overload ability in Python**

**also happened to: or, not, as, from...**

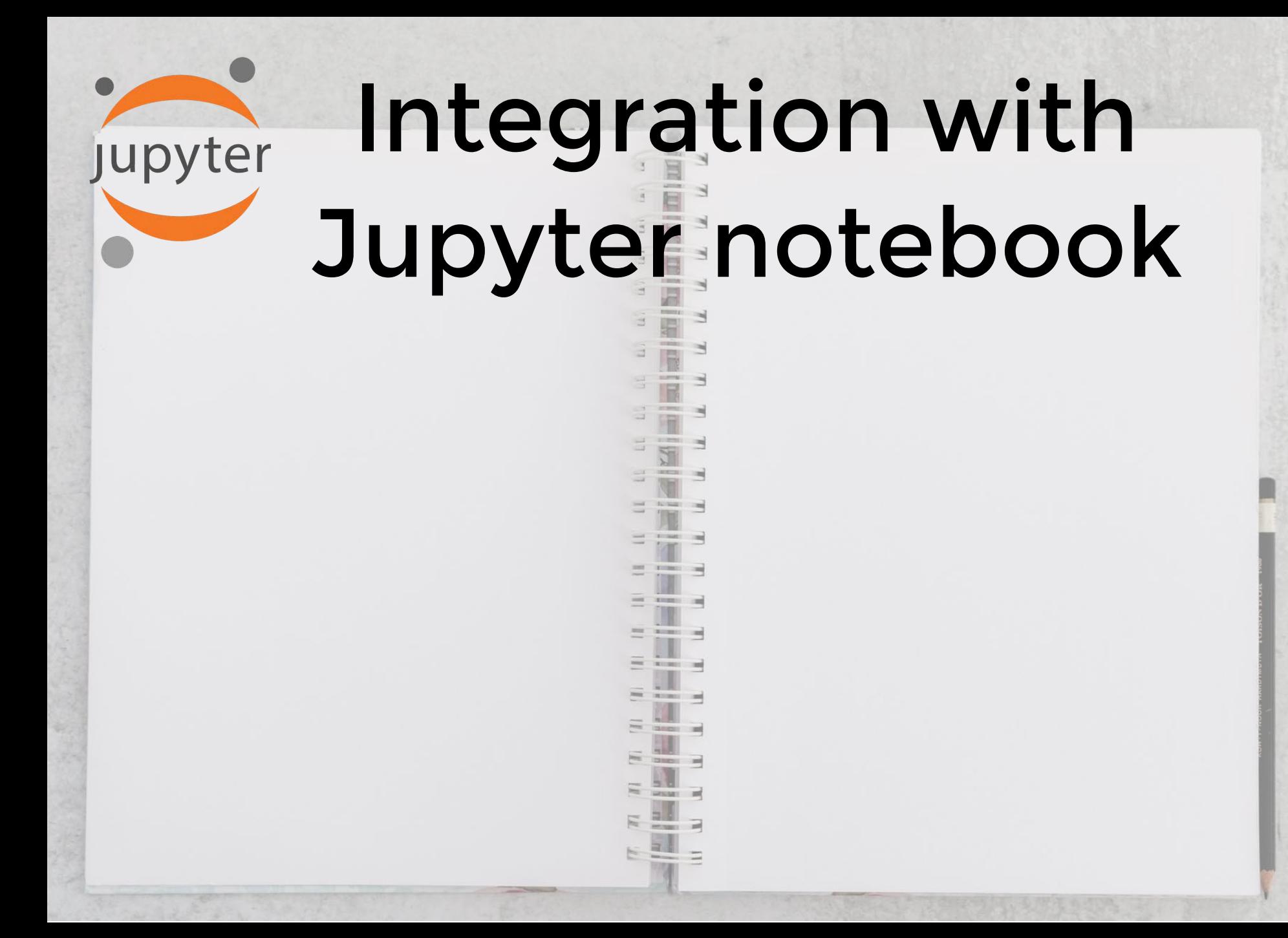

Integration with Jupyter notebook

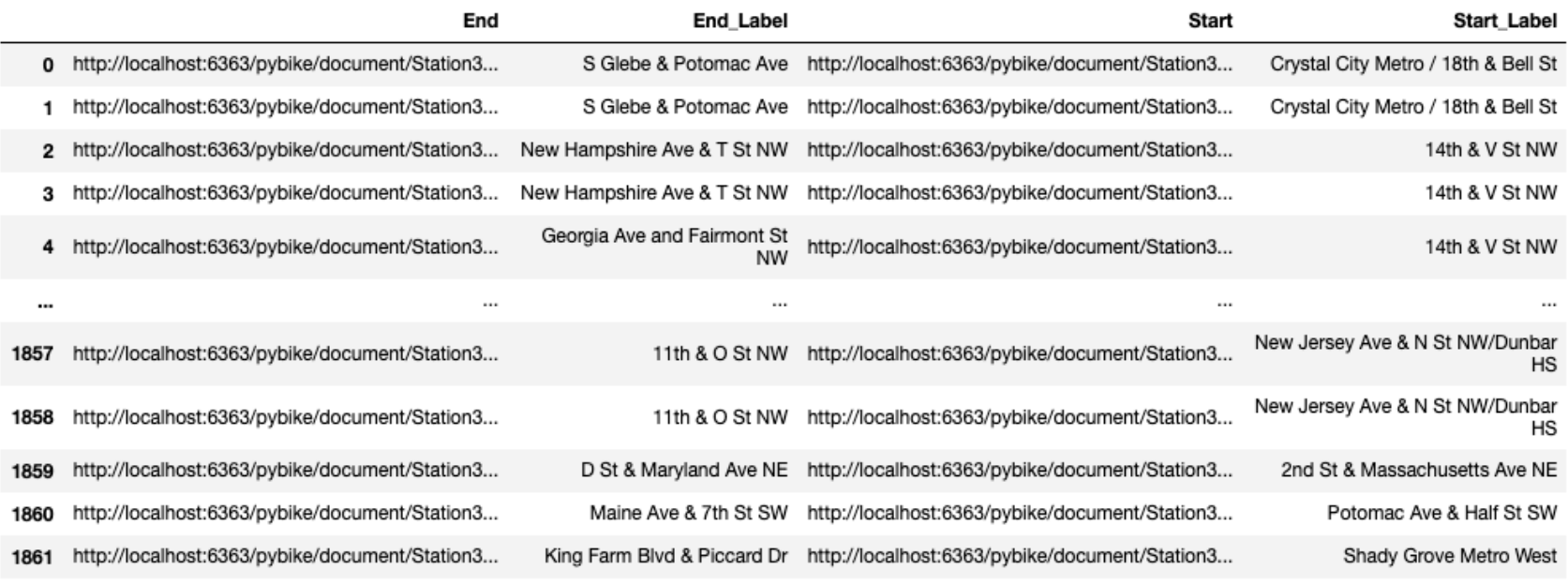

1862 rows  $\times$  4 columns

Jupyter

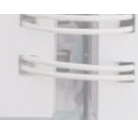

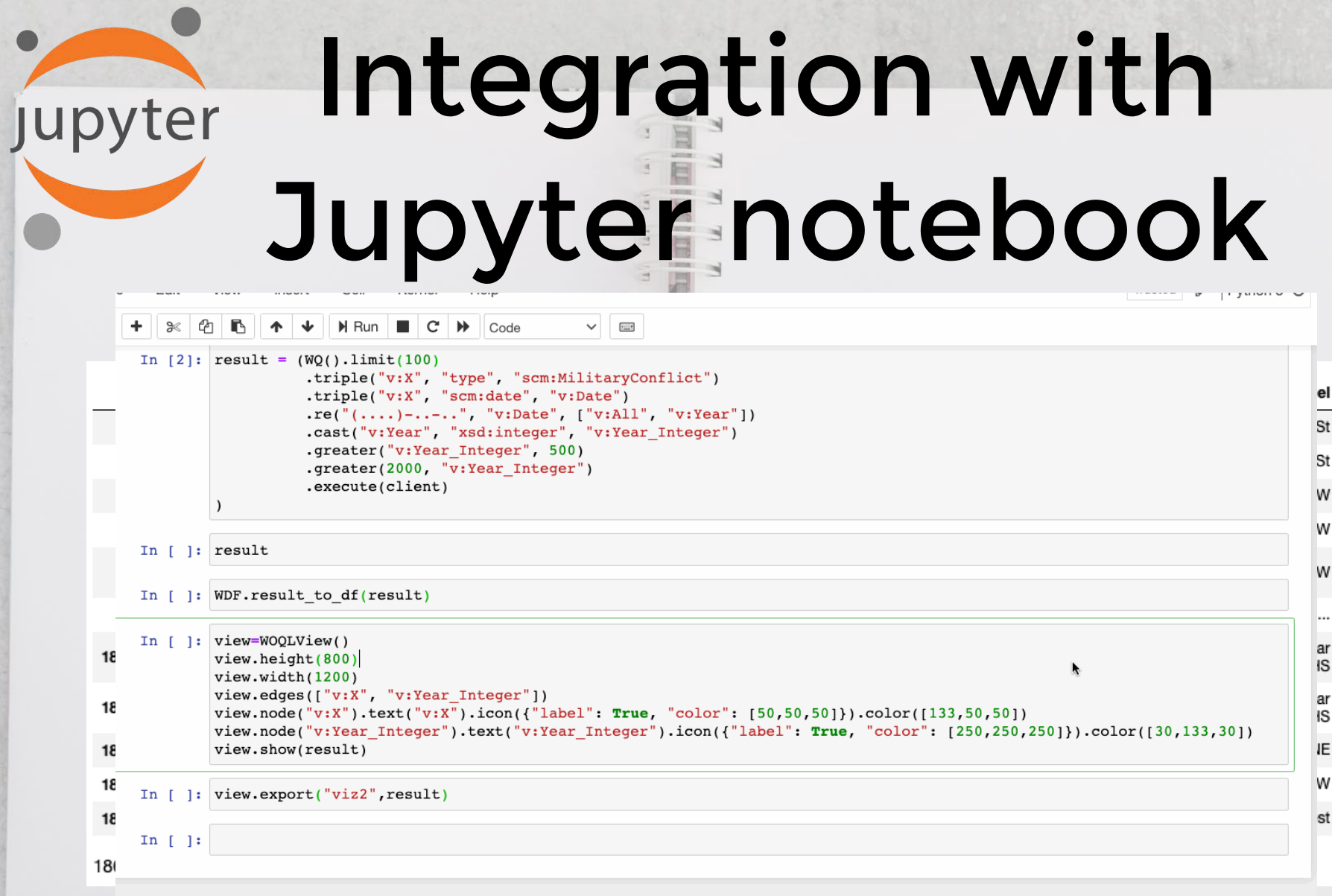

## Schema builder

- **class Coordinate**(Object):
	- x : float

 $\mathcal{D}_{\mathcal{L}}$ 3 4

6

8

10 11 12

14 15 16 y : float

**class Country**(Document): name : str perimeter : List[Coordinate] 1 class Coordinate (Object):<br>
2 x : float<br>
4<br>
5 class Country (Document):<br>
6 mame : str<br>
perimeter : List [Coordin<br>
8<br>
9 class Address (Object):<br>
5 class Address (Object):<br>
1 country : Country<br>
2<br>
3 class Person (Document) 5

#### **class Address**(Object): 9

 street : str country : Country

**class Person**(Document): 13

name : str

age : int

friend\_of : Set['Person']

#### **class Employee**(Person): 18

- address of : Address 19
- contact\_number : str 20
- 21

# **Look into the future**

## Mass loading data from DataFrame data from DataFrame

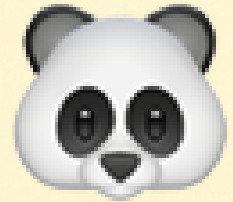

Mass loading data from DataFrame g data from DataFrame

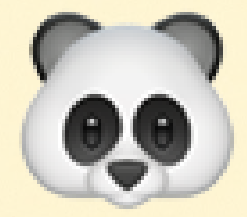

#### Network graph analysing algorithms

Mass loading data from DataFrame g data from DataFrame

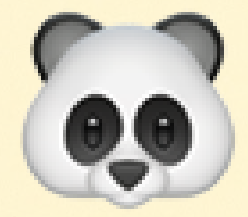

## Schema checker Network graph analysing algorithms

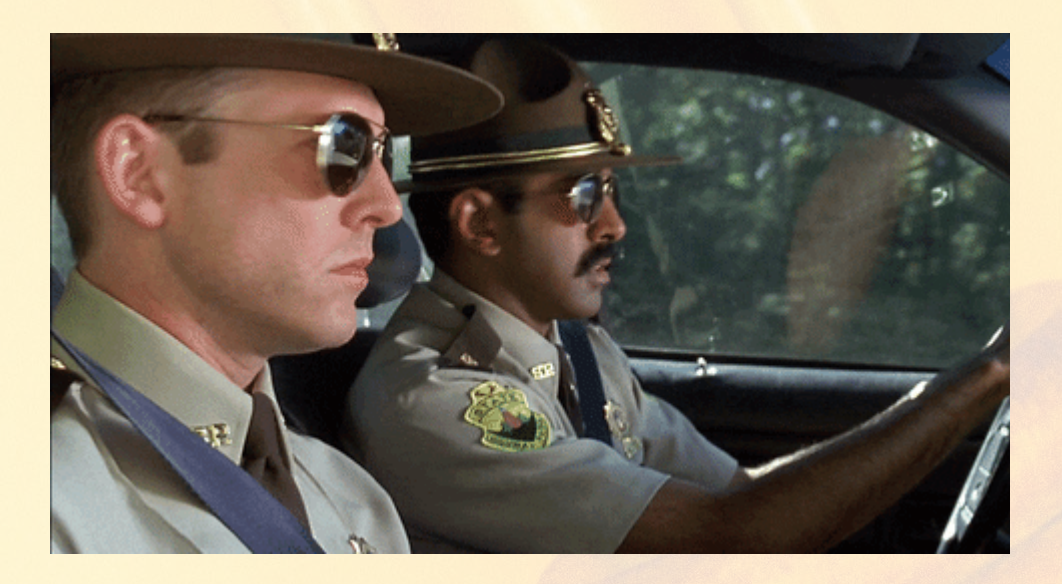

Mass loading data from DataFrame g data from DataFrame

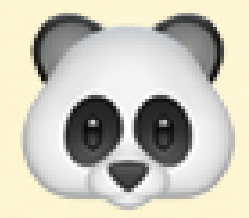

## Schema checker Network graph analysing algorithms

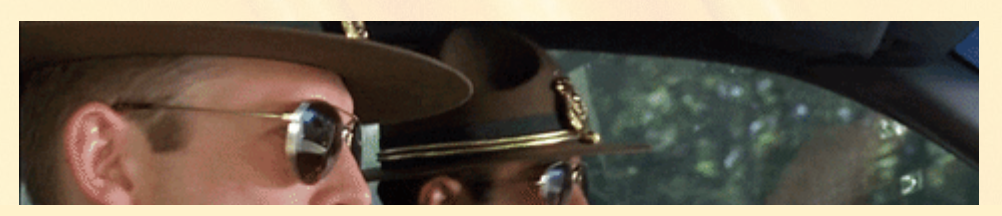

## \*\*Your suggestion here\*\*

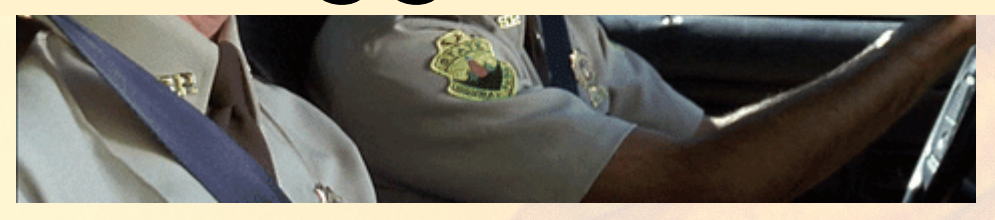

TerminusDB Academy: <https://academy.terminusdb.com/>

To get the newest update  $\bullet$ : Follow us on Twitter: [@TerminusDB](https://twitter.com/TerminusDB) Website: <https://terminusdb.com/>

Join the community at Discord: [https://discord.gg/Gvdqw97](https://community.terminusdb.com/)

We want to hear from you  $\odot$